<sup>Документ подисан подговорению й подпись и и выс<mark>шего образования российской федерации</mark></sup> Дата подписания: 30.**Федерильное государственн</mark>ое автономное образовательное учреждение высшего образования** Информация о владельце: ФИО: Исаев Игорь Магомедович Должность: Проректор по безопасности и общим вопросам Уникальный программный ключ:

d7a26b9e8ca85e9<del>8e</del>5de2eb454b4659d061f249<br>d7a26b9e8ca85e9**8ec3de2eb454b4659d061f249** 

## Рабочая программа дисциплины (модуля)

# **Архитектура современных ОС**

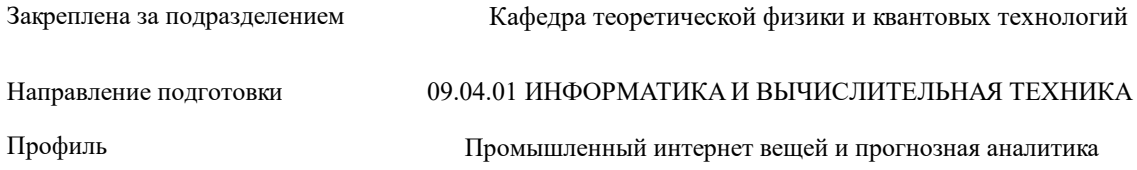

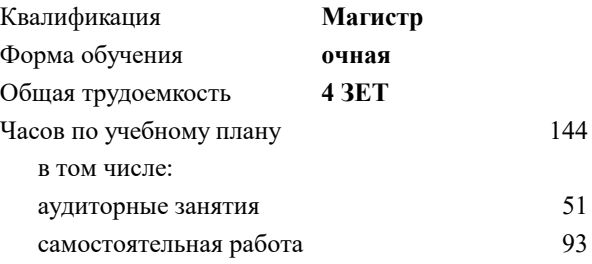

зачет с оценкой 2 Формы контроля в семестрах:

#### **Распределение часов дисциплины по семестрам**

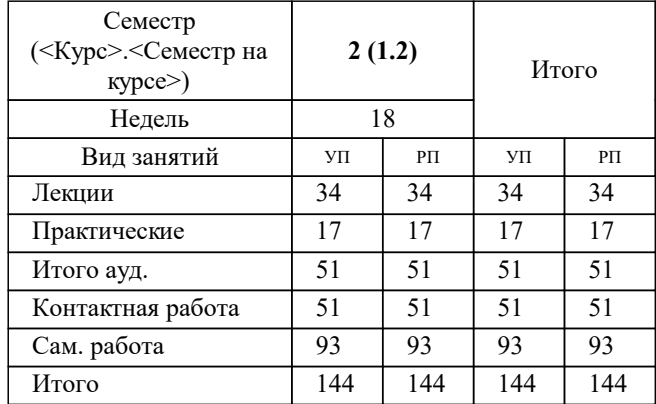

УП: 09.04.01-МИВТ-22-2.plx стр. 2

Программу составил(и): *кфмн, доцент, Иванов Иван Алексеевич*

**Архитектура современных ОС** Рабочая программа

Разработана в соответствии с ОС ВО:

Самостоятельно устанавливаемый образовательный стандарт высшего образования - магистратура Федеральное государственное автономное образовательное учреждение высшего образования «Национальный исследовательский технологический университет «МИСиС» по направлению подготовки 09.04.01 ИНФОРМАТИКА И ВЫЧИСЛИТЕЛЬНАЯ ТЕХНИКА (приказ от 05.03.2020 г. № 95 о.в.)

Составлена на основании учебного плана:

09.04.01 Информатика и вычислительная техника, 09.04.01-МИВТ-22-2.plx Промышленный интернет вещей и прогнозная аналитика, утвержденного Ученым советом ФГАОУ ВО НИТУ "МИСиС" в составе соответствующей ОПОП ВО 22.09.2022, протокол № 8-22

Утверждена в составе ОПОП ВО:

09.04.01 Информатика и вычислительная техника, Промышленный интернет вещей и прогнозная аналитика, утвержденной Ученым советом ФГАОУ ВО НИТУ "МИСиС" 22.09.2022, протокол № 8-22

**Кафедра теоретической физики и квантовых технологий** Рабочая программа одобрена на заседании

Протокол от 22.06.2021 г., №11/21

Руководитель подразделения д.ф.-м.н. профессор Мухин С.И.

#### **1. ЦЕЛИ ОСВОЕНИЯ**

1.1 проведение лекционного курса и лабораторного практикума для подготовки специалистов по разработке программного обеспечения для встраиваемых систем и его интеграции в программно-аппаратные комплексы из управляющих устройств и датчиков различного назначения

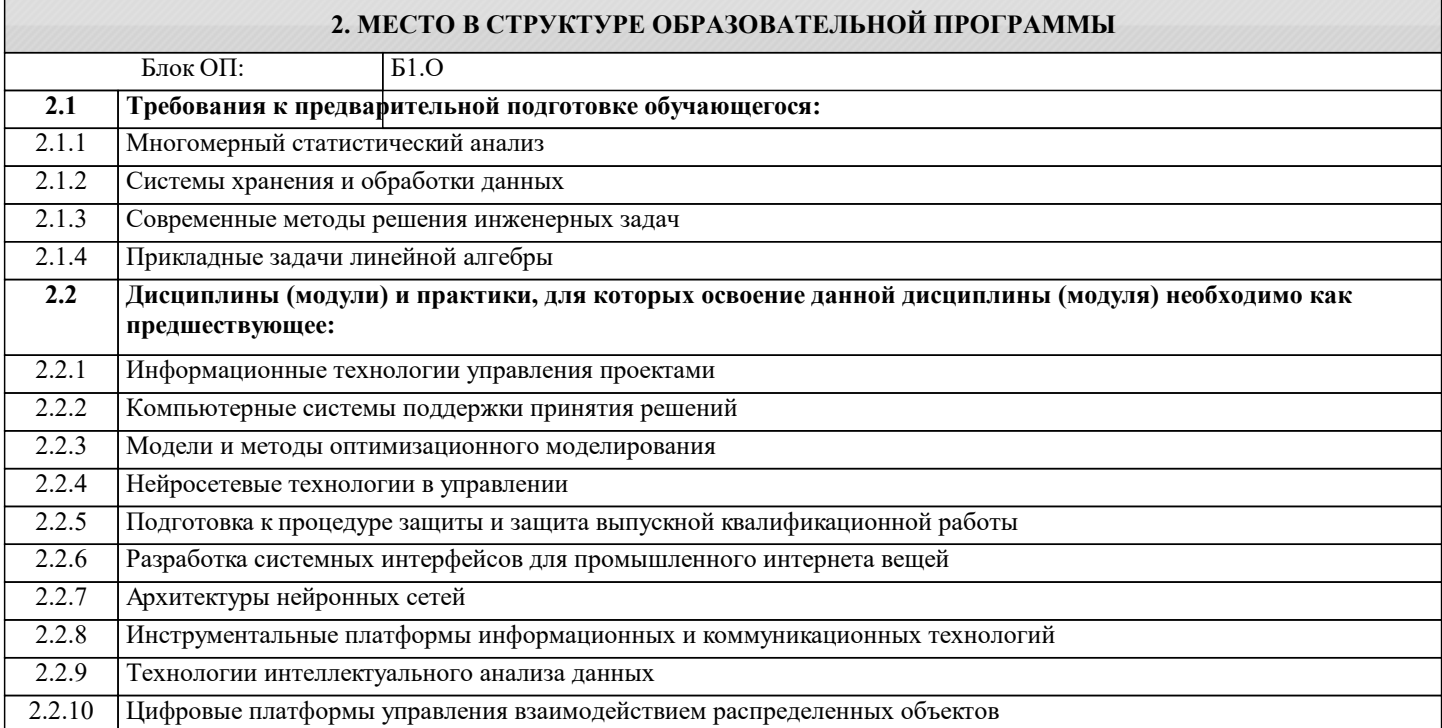

#### **3. РЕЗУЛЬТАТЫ ОБУЧЕНИЯ ПО ДИСЦИПЛИНЕ, СООТНЕСЕННЫЕ С ФОРМИРУЕМЫМИ КОМПЕТЕНЦИЯМИ**

**ПК-4: Способность и готовность применять современные языки программирования, операционные системы, современные инструменты хранения, обработки и анализа данных, способы и механизмы управления данными, программировать приложения и создавать программные прототипы решения прикладных задач**

**Знать:**

ПК-4-З2 Принципы организации, архитектуру ОС Linux. Основы конфигурирования и администрирования ОС Linux

ПК-4-З1 Состояние и тенденции развития встраиваемых систем

ПК-4-З6 Основные возможности базового инструментария ОС Linux. Типовые инструменты для разработки и отладки программ в ОС Linux

ПК-4-З5 Архитектуру, основные принципы построения, типовые программные и аппаратные решения, применяемые в ВС

ПК-4-З4 Архитектуру ядра ОС Linux. Подсистемы ввода/вывода, управления памятью и процессами, файловую подсистему

ПК-4-З3 Типовые ОС применяемые для ВС

**ОПК-8: Способен осуществлять эффективное управление разработкой программных средств и проектов.**

**Знать:**

ОПК-8-З1 Основные идеи, лежащие в основе методов построения, организации и конфигурирования операционных систем для аналитической работы

**ОПК-7: Способен адаптировать зарубежные комплексы обработки информации и автоматизированного проектирования к нуждам отечественных предприятий;**

**Знать:**

ОПК-7-З1 Фундаментальные принципы организации процессов программирования встраиваемых операционных систем

**Уметь:**

ОПК-7-У2 Проводить простые оценки выбранных методик для контроля аналитических работ

ОПК-7-У1 Самостоятельно разрабатывать методики выполнения аналитических работ и применять к конкретной задаче

**ОПК-8: Способен осуществлять эффективное управление разработкой программных средств и проектов.**

#### **Уметь:**

ОПК-8-У2 Выбирать наиболее подходящие способы и методы по анализу информации по программированию встраиваемых систем, адекватно интерпретировать полученную информацию и делать правильные выводы ОПК-8-У1 Анализировать и структурировать информацию о программировании встраиваемых систем

**ПК-4: Способность и готовность применять современные языки программирования, операционные системы, современные инструменты хранения, обработки и анализа данных, способы и механизмы управления данными, программировать приложения и создавать программные прототипы решения прикладных задач**

#### **Уметь:**

ПК-4-У1 Конфигурировать OC Linux для использования в ВС. Настраивать и конфигурировать базовые службы ОС Linux

ПК-4-У2 Разрабатывать и отлаживать прикладное ПО для ВС в ОС Linux

**Владеть:**

ПК-4-В1 Владеть типовыми инструментами разработки и отладки программ для ВС. Владеть языком программирования C

#### **ОПК-7: Способен адаптировать зарубежные комплексы обработки информации и автоматизированного проектирования к нуждам отечественных предприятий;**

**Владеть:**

ОПК-7-В1 Навыками анализа состояния развития встраиваемых систем по найденной информации в данной области

ОПК-7-В2 Навыками работы с информационными технологиями для оформления отчетов и обзоров по архитектуре операционных систем

**ОПК-8: Способен осуществлять эффективное управление разработкой программных средств и проектов. Владеть:**

ОПК-8-В1 Необходимыми знаниями для обоснования и анализа рассматриваемых методик выполнения аналитических работ

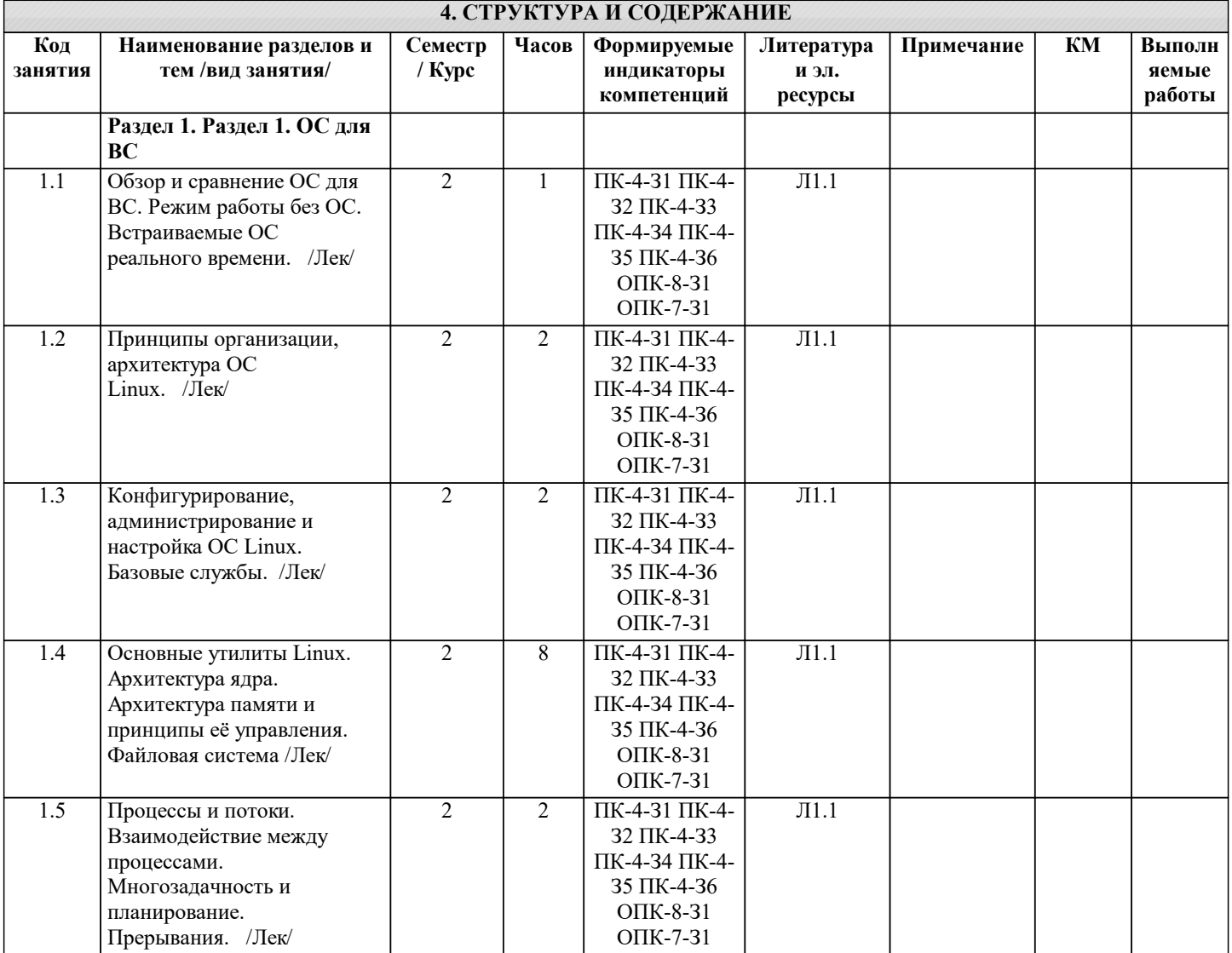

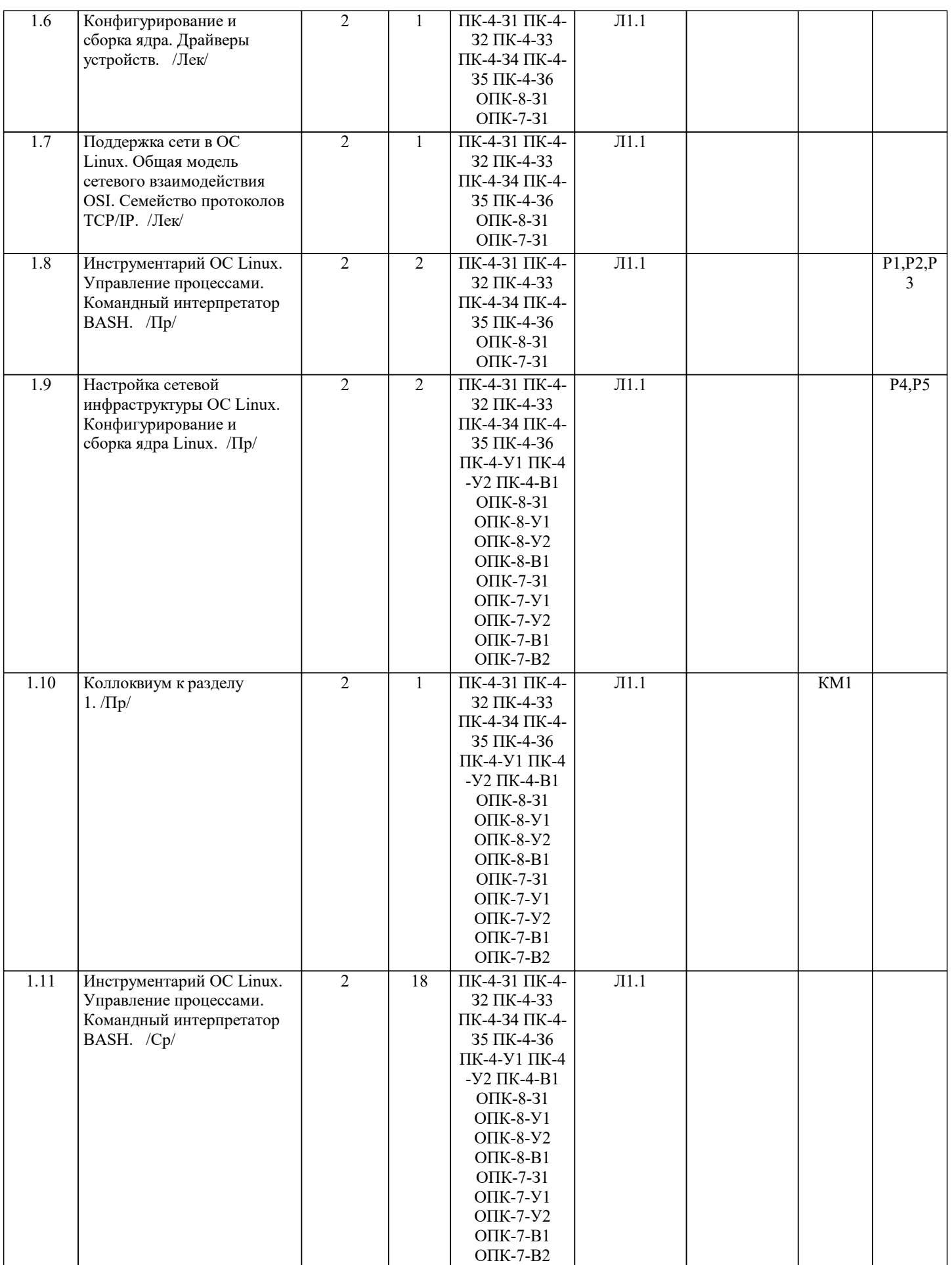

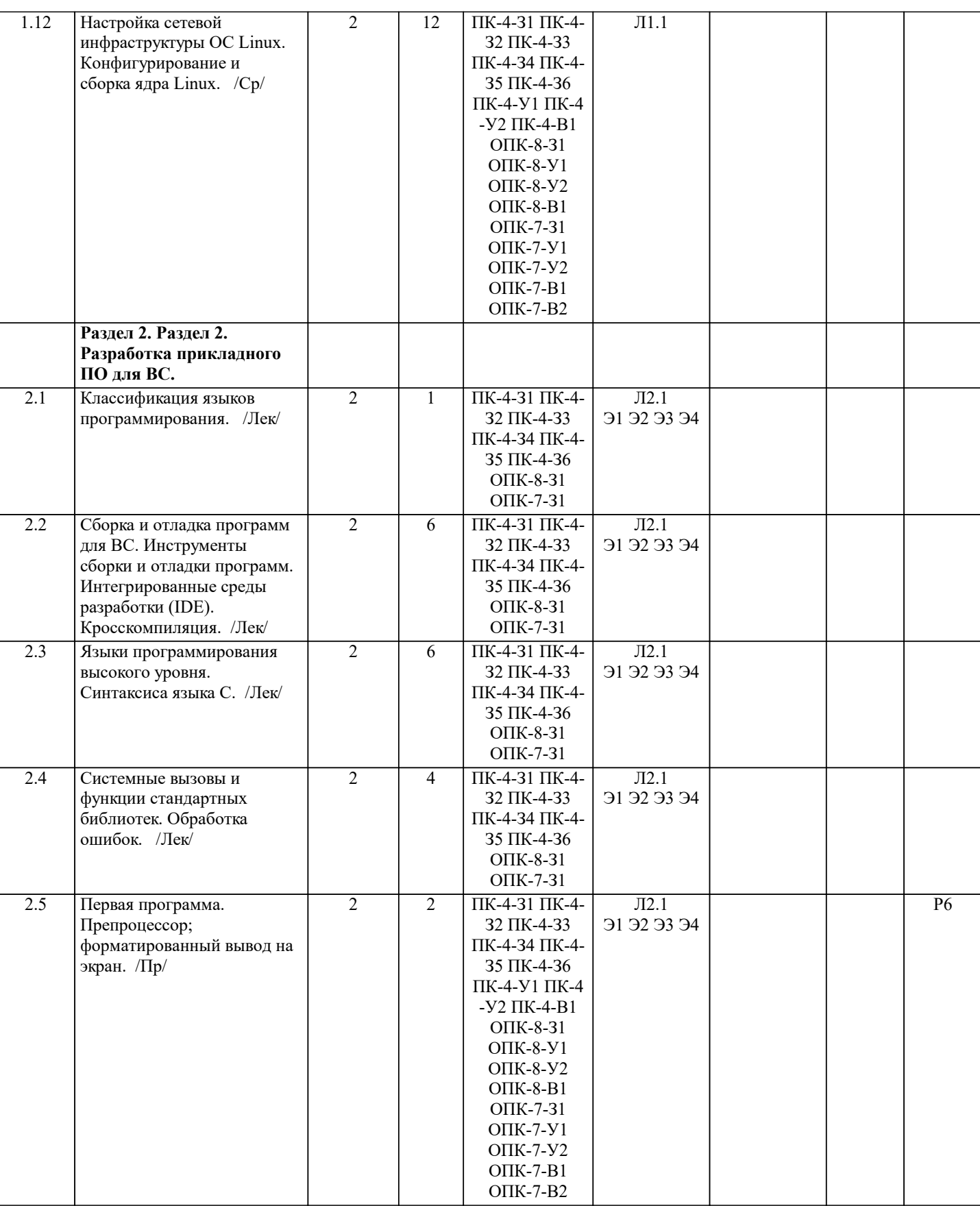

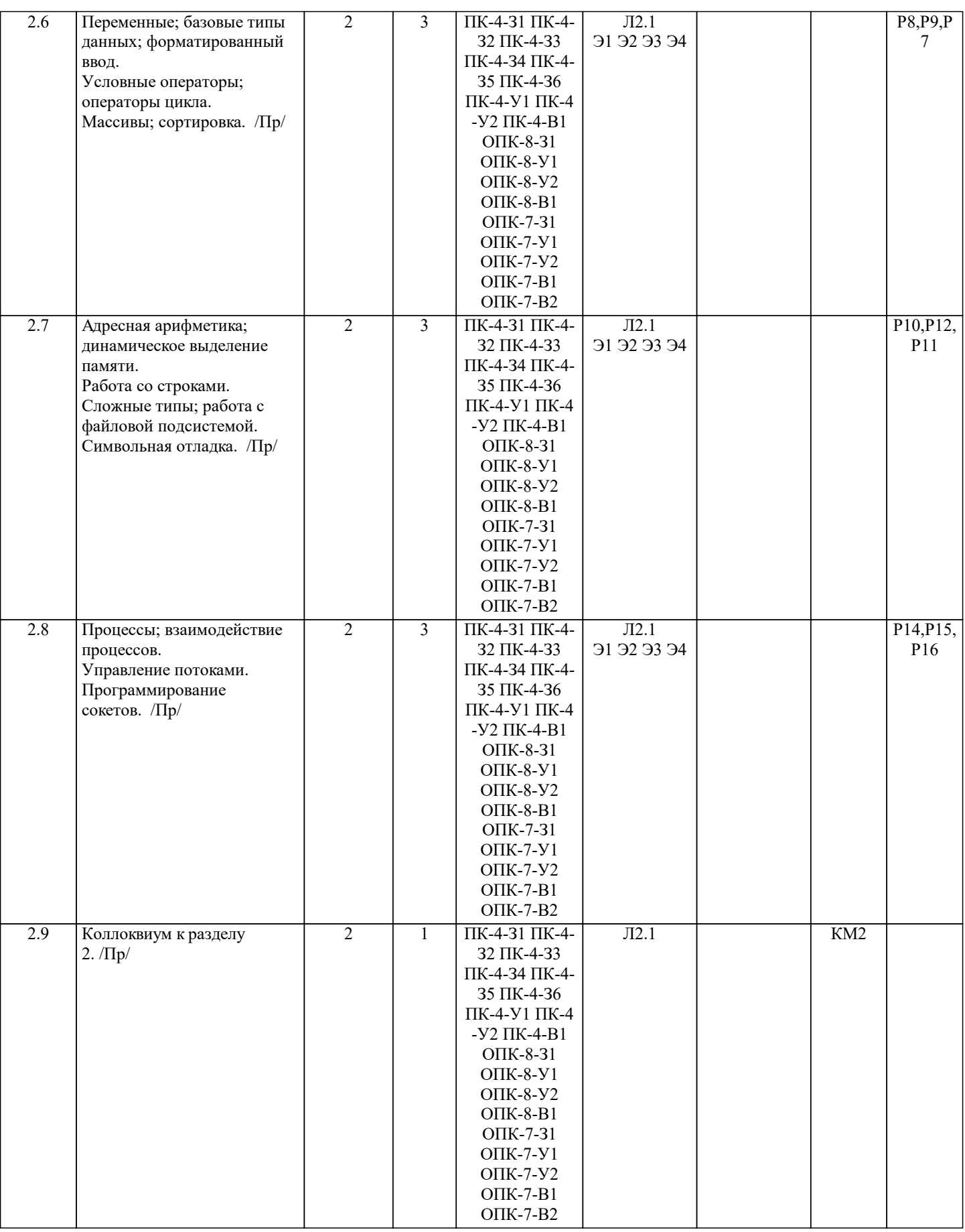

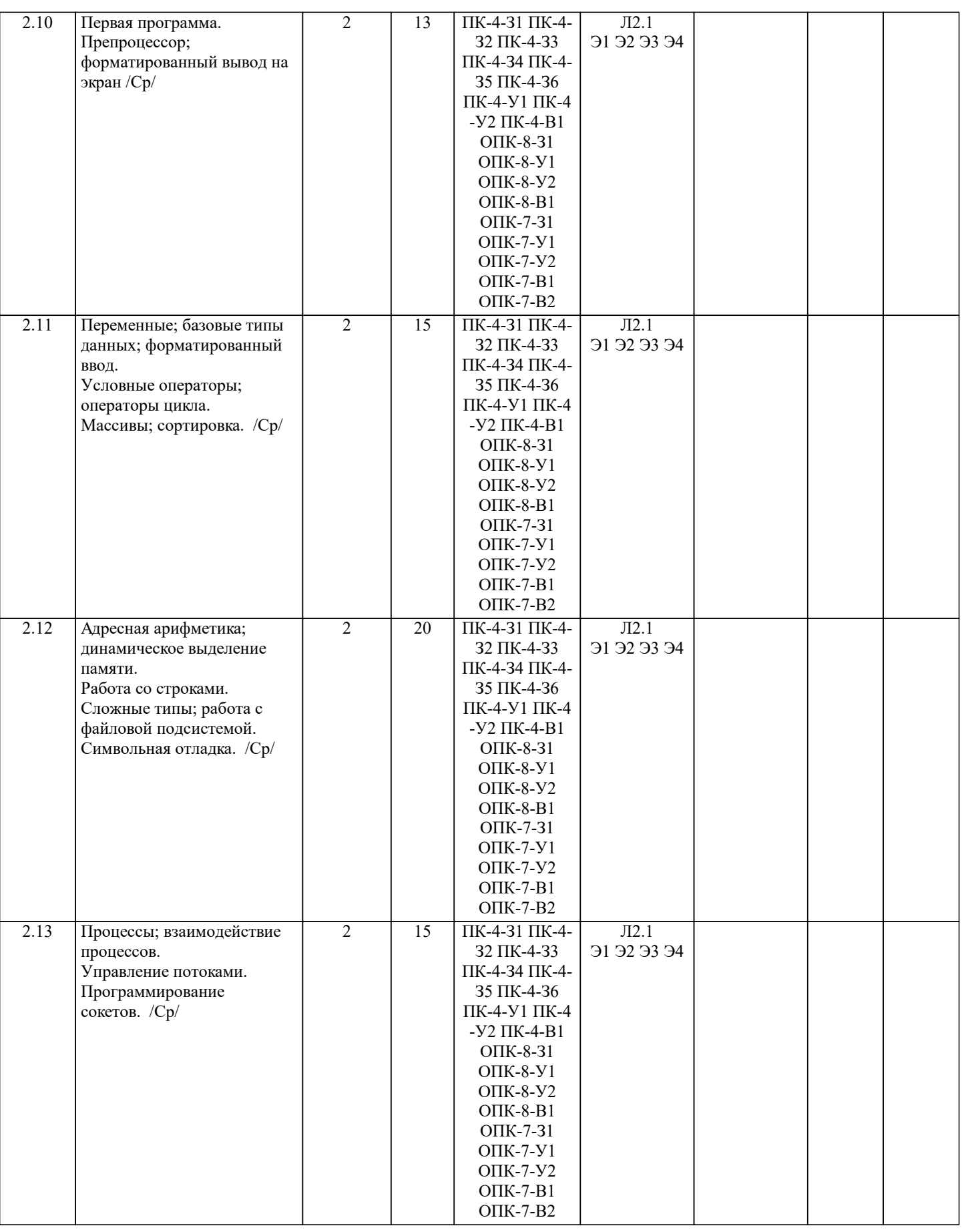

### **5. ФОНД ОЦЕНОЧНЫХ МАТЕРИАЛОВ**

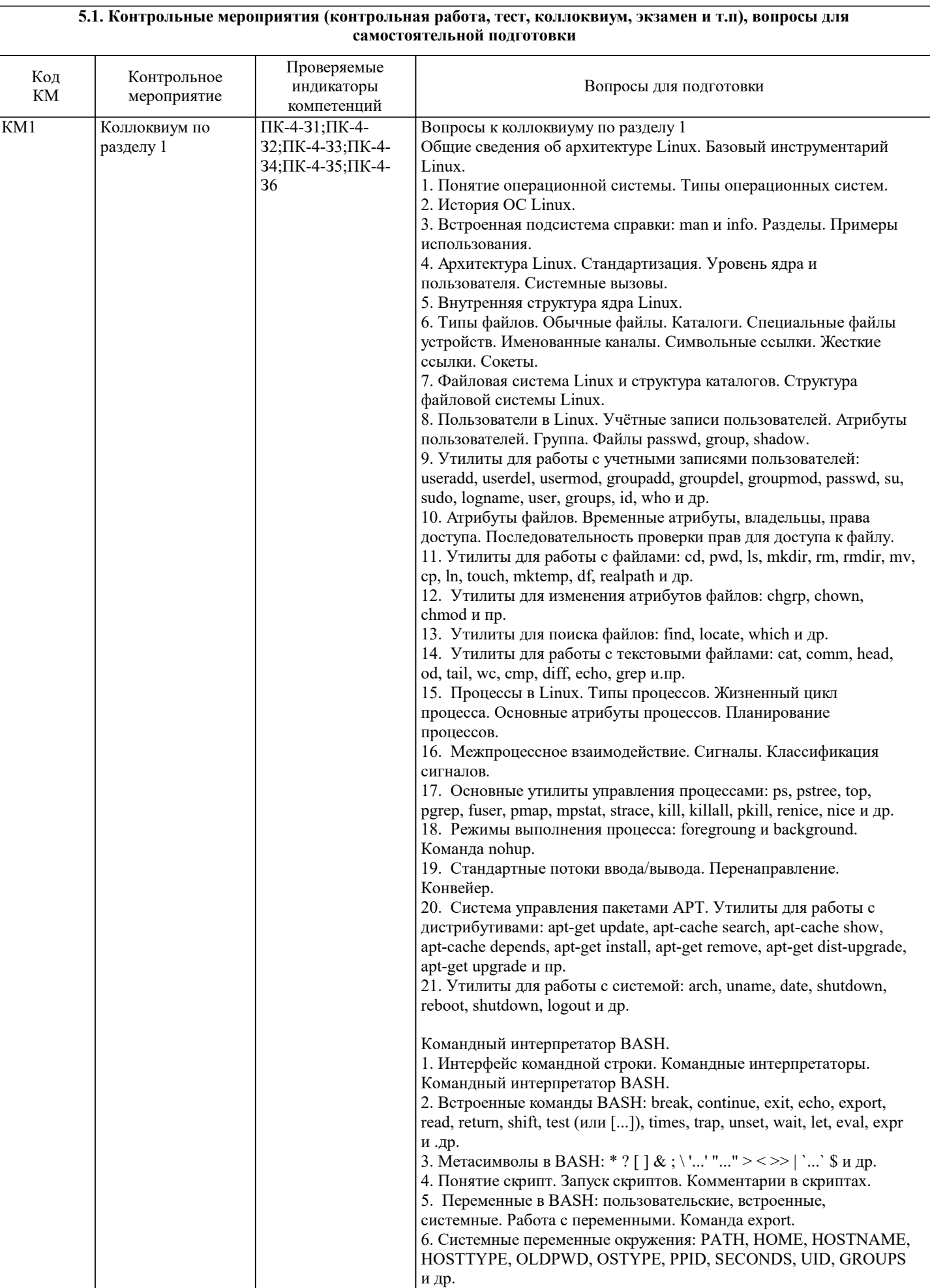

7. Встроенные переменные: 0, 1, 2, …, #, \*, @, ?, \$\$, \$! и др.

8. Позиционные параметры. Команда shift.

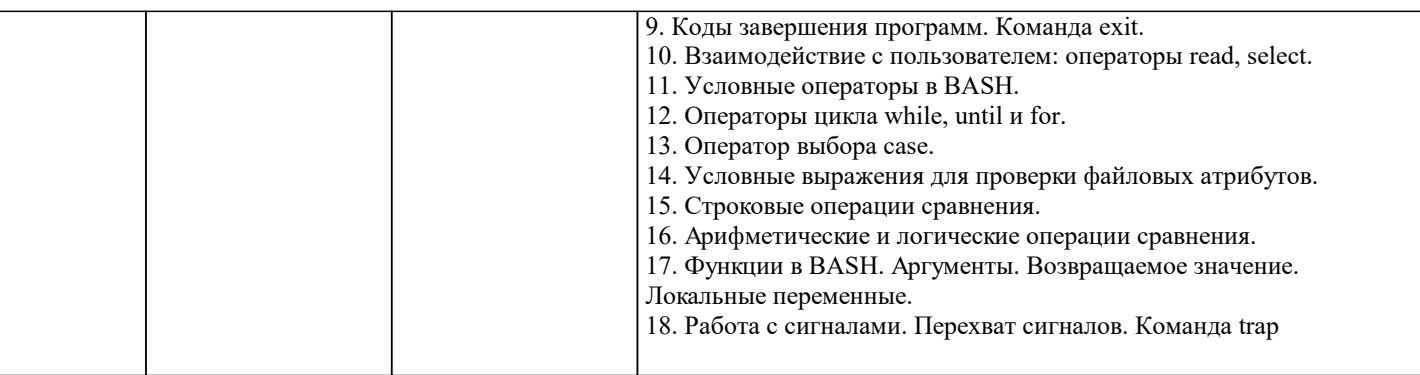

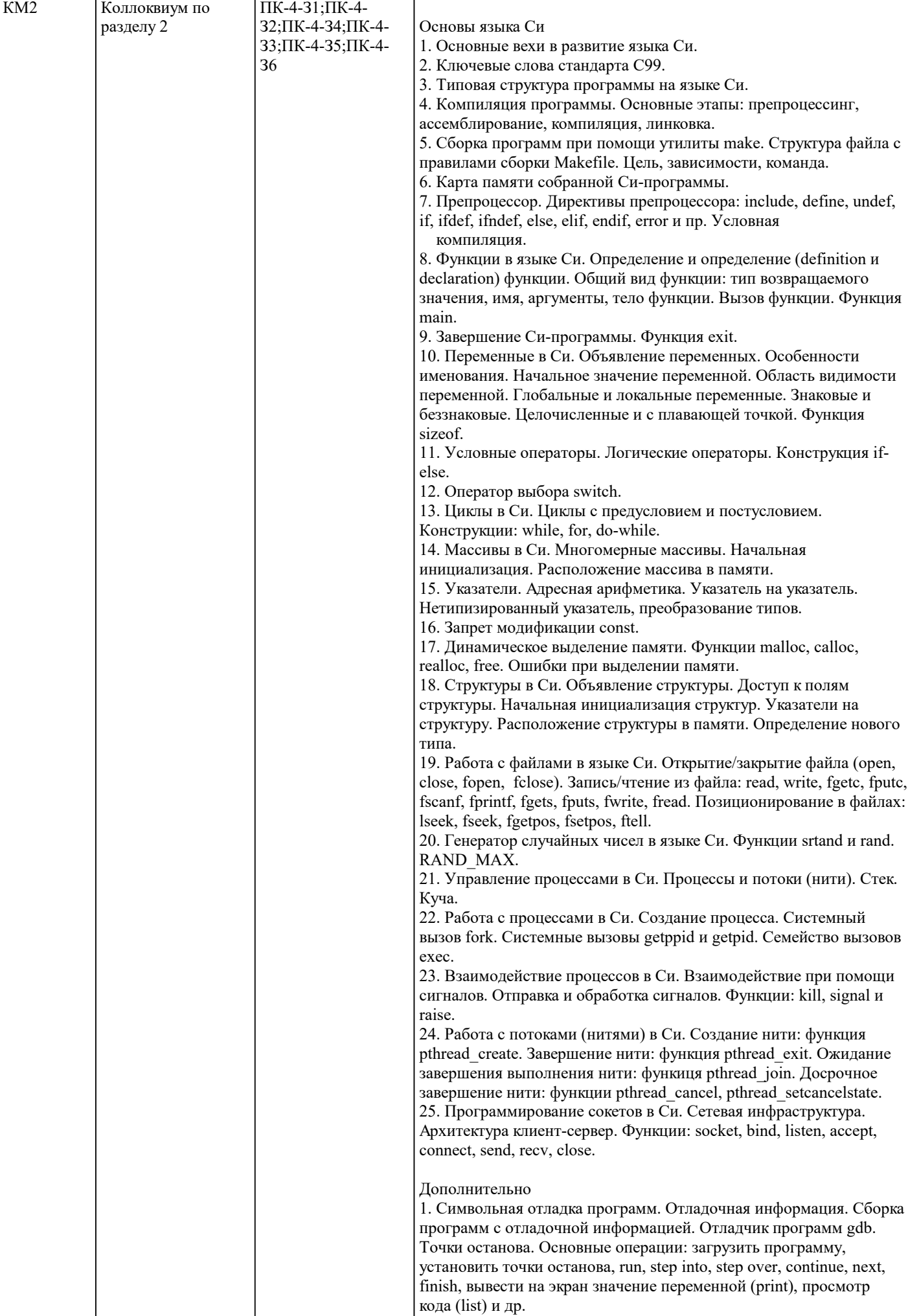

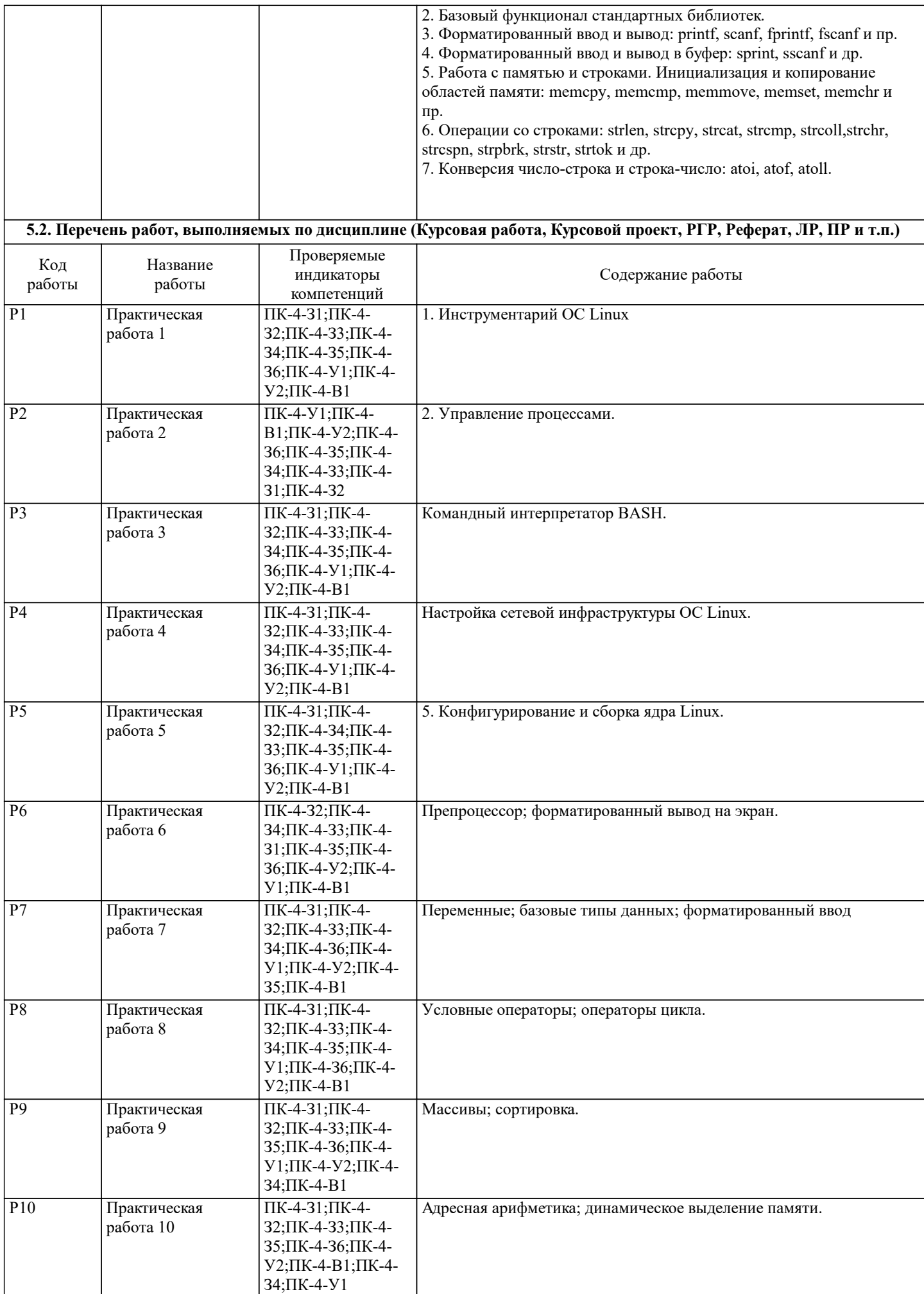

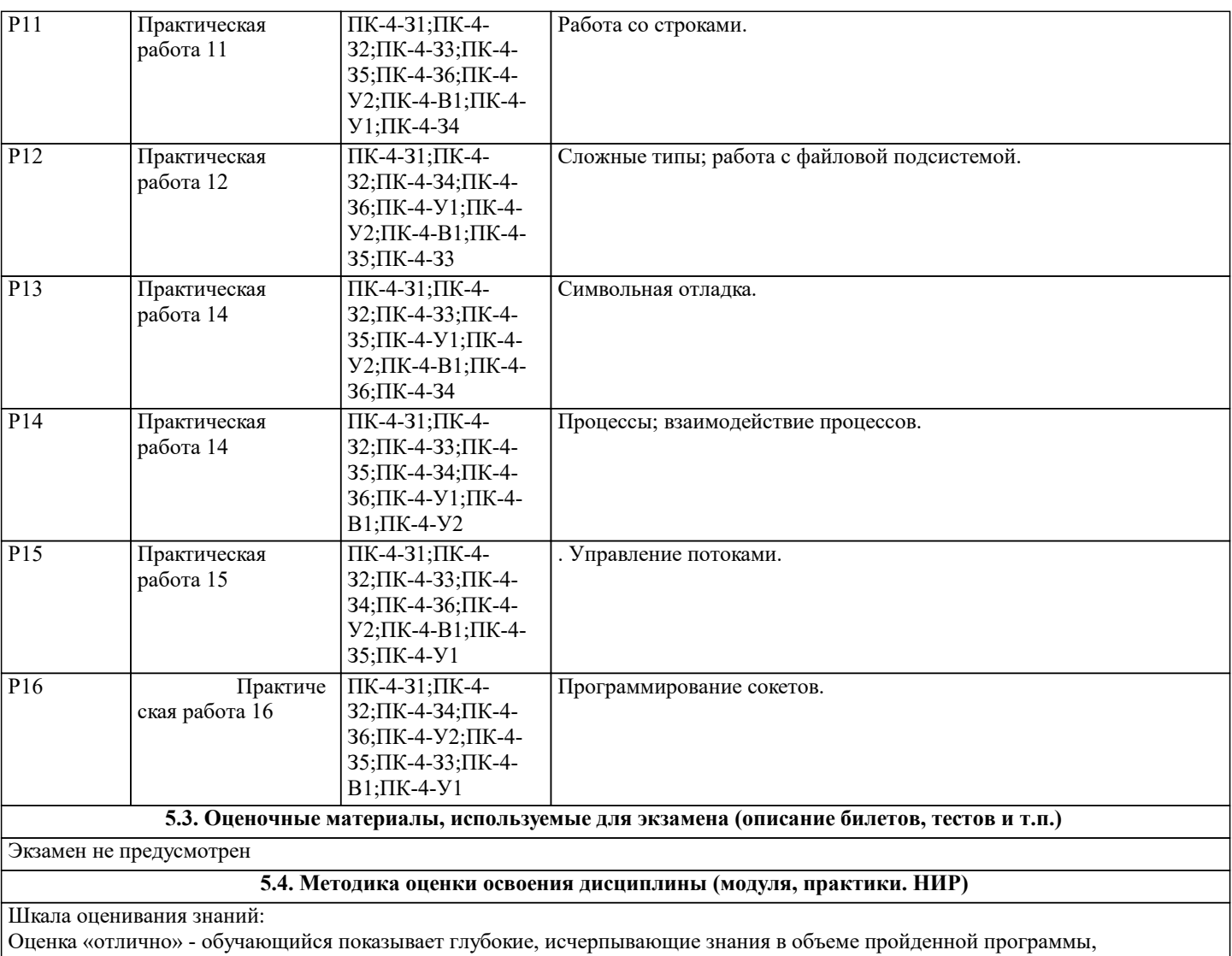

уверенно действует по применению полученных знаний на практике, грамотно и логически стройно излагает материал при ответе, умеет формулировать выводы из изложенного теоретического материала, знает дополнительно рекомендованную литературу.

Оценка «хорошо» - обучающийся показывает твердые и достаточно полные знания в объеме пройденной программы, допускает незначительные ошибки при освещении заданных вопросов, правильно действует по применению знаний на практике, четко излагает материал.

Оценка «удовлетворительно» - обучающийся показывает знания в объеме пройденной программы, ответы излагает хотя и с ошибками, но уверенно исправляемыми после дополнительных и наводящих вопросов, правильно действует по применению знаний на практике;

Оценка «неудовлетворительно» - обучающийся допускает грубые ошибки в ответе, не понимает сущности излагаемого вопроса, не умеет применять знания на практике, дает неполные ответы на дополнительные и наводящие вопросы. Оценка «не явка» – обучающийся на зачет не явился.

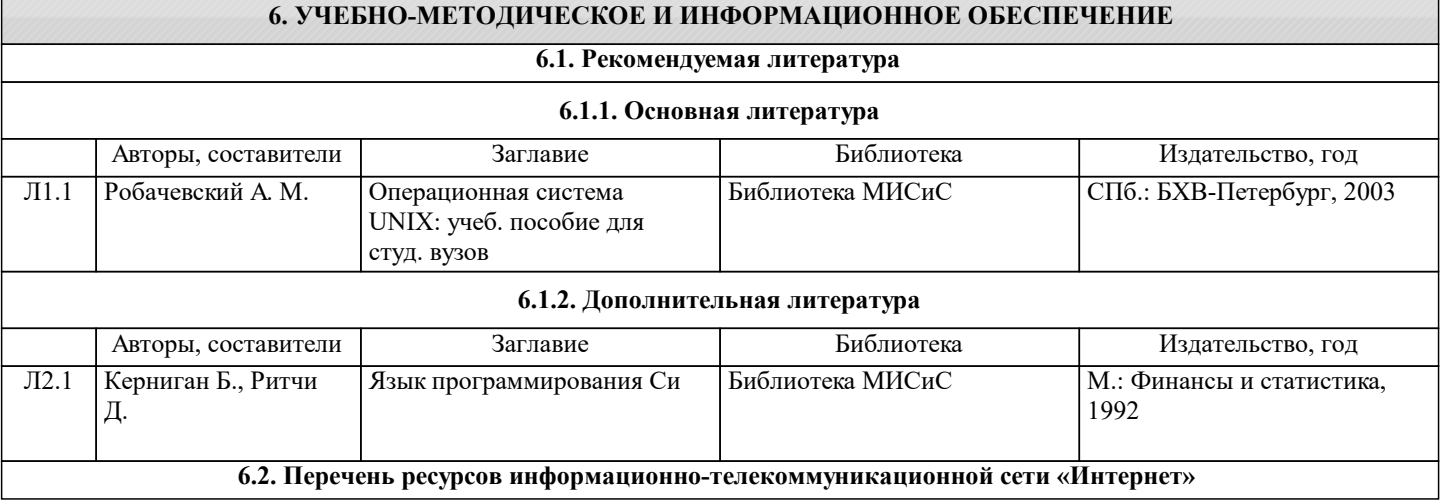

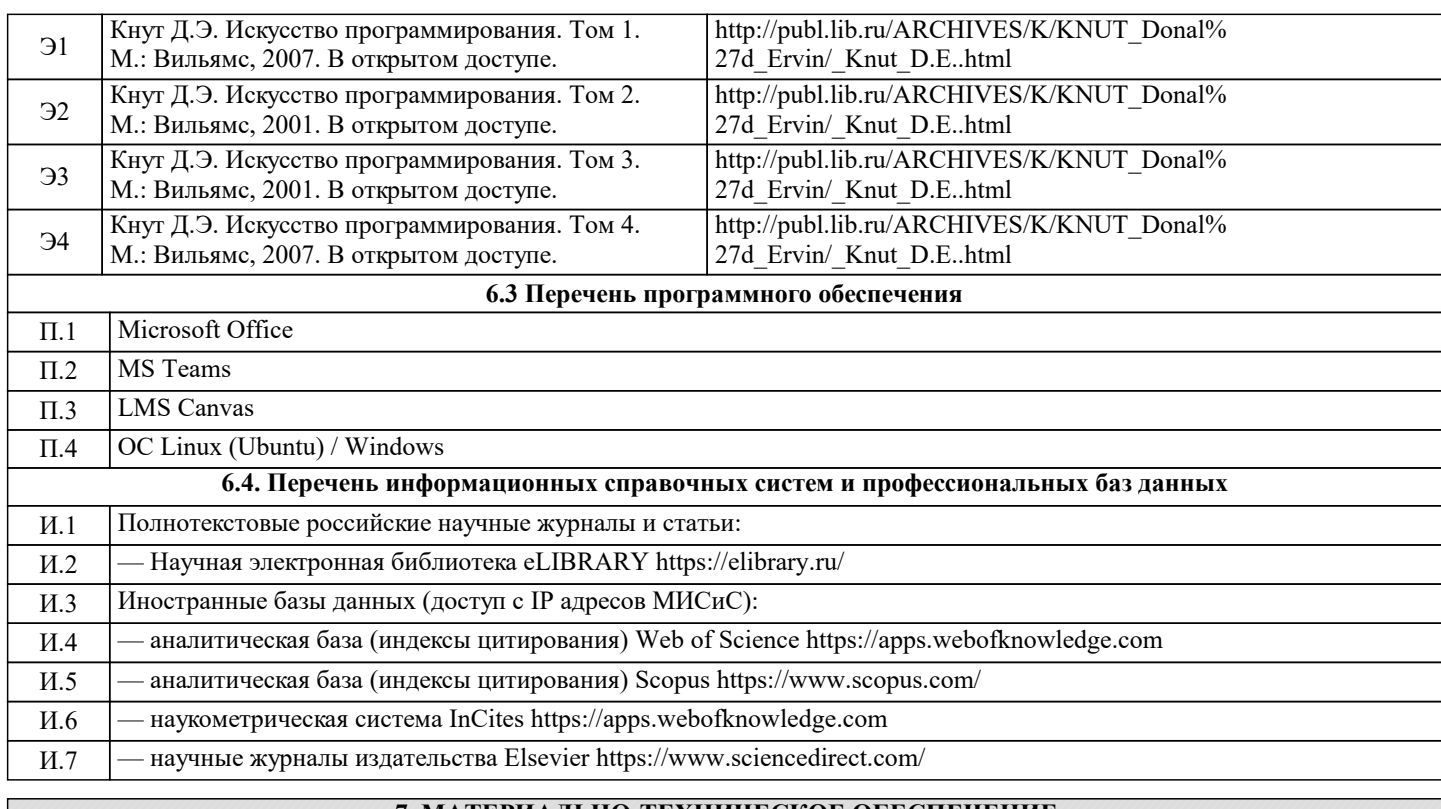

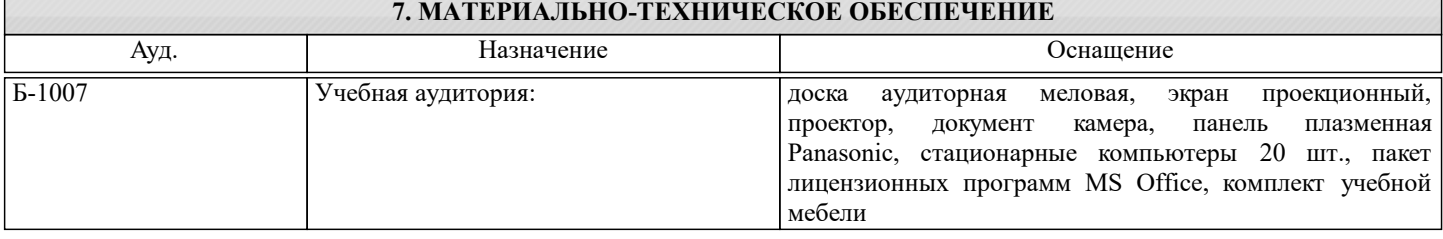

#### **8. МЕТОДИЧЕСКИЕ УКАЗАНИЯ ДЛЯ ОБУЧАЮЩИХСЯ**

Проведение лекций и практических занятий осуществляется исключительно в аудиториях, обеспеченных доской и ПК с предустановленной ОС Windows или Linux.

Дисциплина требует значительного объема самостоятельной работы. Отдельные учебные вопросы выносятся на самостоятельную проработку и контролируются посредством текущей аттестации. При этом организуются групповые и индивидуальные консультации. Качественное освоение дисциплины возможно только при систематической самостоятельной работе.